28 May - 1 June 2023 Orlando Florida USA

Protecting Our World, Conquering **New Frontiers** 

# **Coordinates Trajectory Models**  Presented at the FIG Working Week 2023, 28 May 1 June 2023 in Orlando, Florida, USA

# **Basics and Implementation**

Mohammed Aljafar

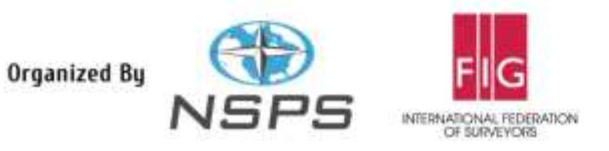

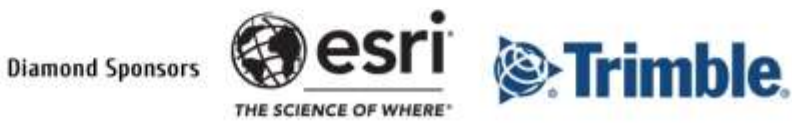

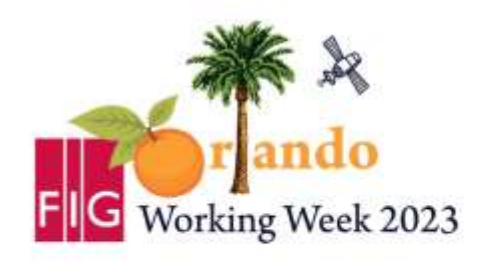

**Protecting Our World, Conquering New Frontiers** 

# **Outline:**

- Project Motive
- Area of Interest
- Trajectory Models
- Project Implementation
	- GNSS data gathering and processing
	- Application of the SLTM
- Investigation of Outcome

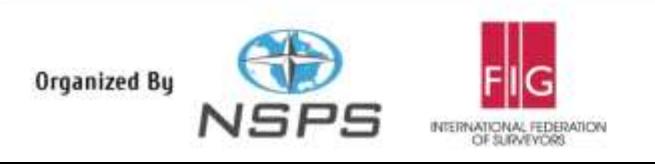

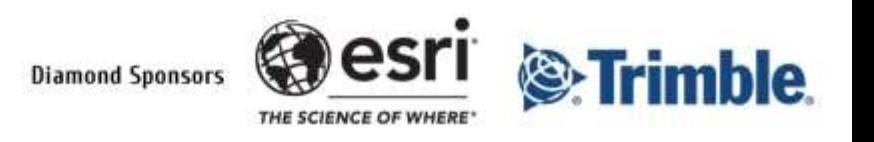

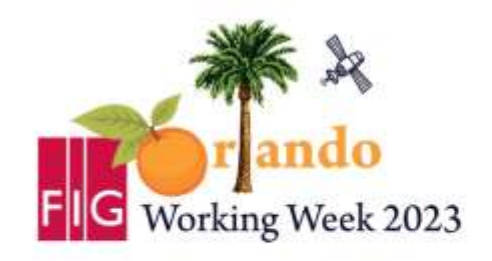

**Protecting Our World, Conquering New Frontiers** 

# **Project motive**

- Create a geodetic hands-on experience using techniques such as least squares adjustment, GNSS data, and timeseries analysis
- Implement trajectory modeling on more CORS stations.

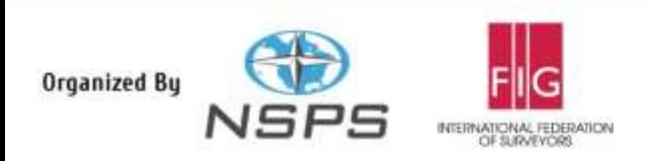

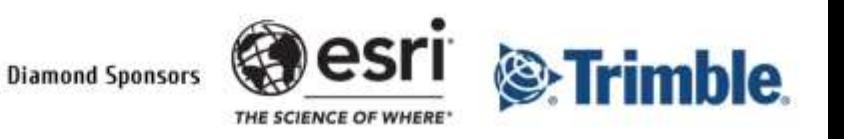

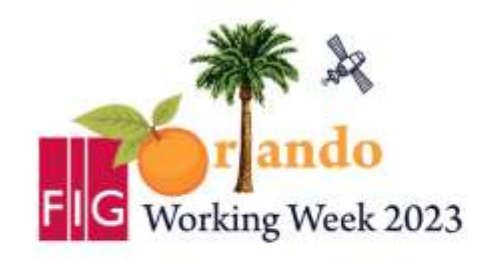

**Protecting Our World, Conquering New Frontiers** 

# **Area of Interest**

• 16 CORS stations from the state of Ohio.

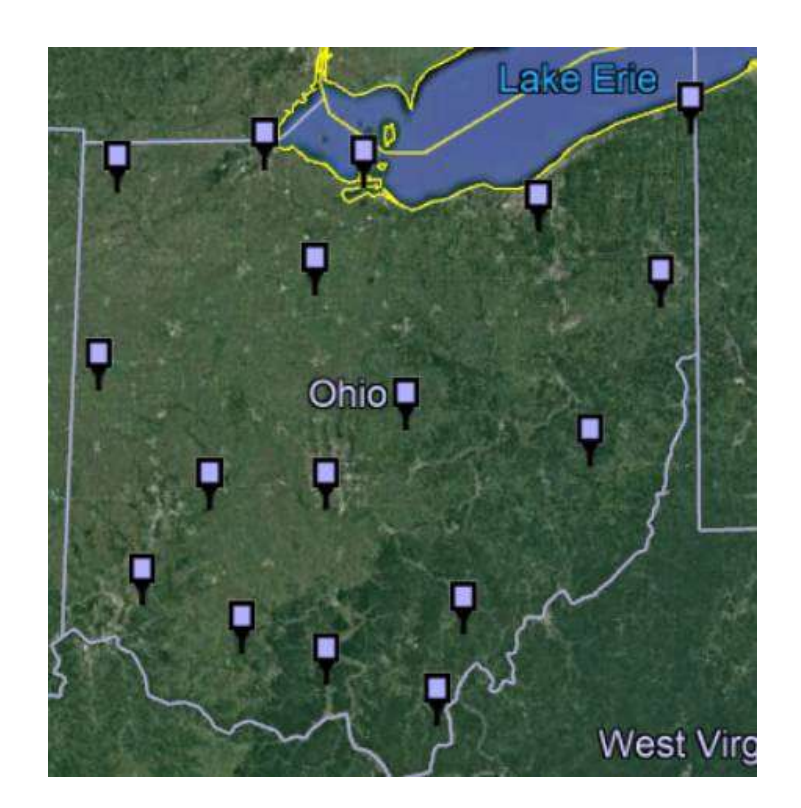

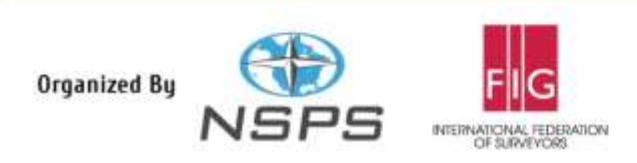

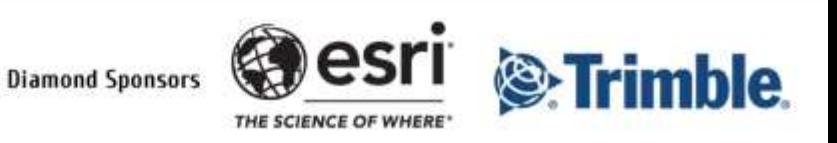

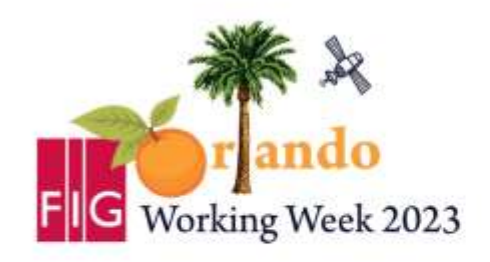

**Protecting Our World, Conquering New Frontiers** 

# **Trajectory models**

- Early scientists considered coordinates as fixed.
- Multiple trajectory models have evolved throughout history with development of theories and technologies.
- Each new model tries to fit and better represent the data.

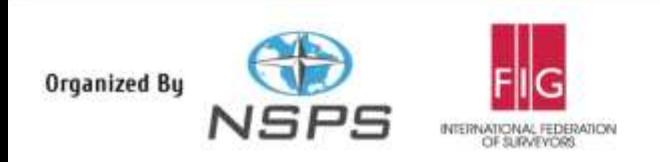

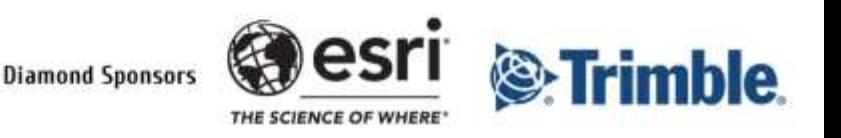

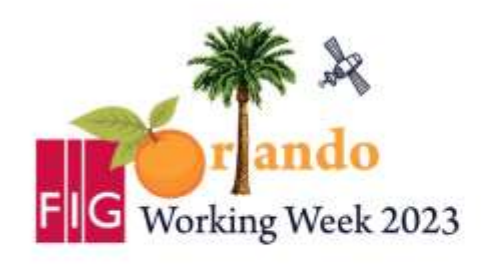

**Protecting Our World, Conquering New Frontiers** 

- **Constant Velocity Model (CVM)**
- $X(t) = X_R + V_r(t t_R)$
- $Y(t) = Y_R + V_v(t t_R)$
- $Z(t) = Z_R + V_z(t t_R)$
- And in vector notation:
- $x(t) = x_R + v(t t_R)$

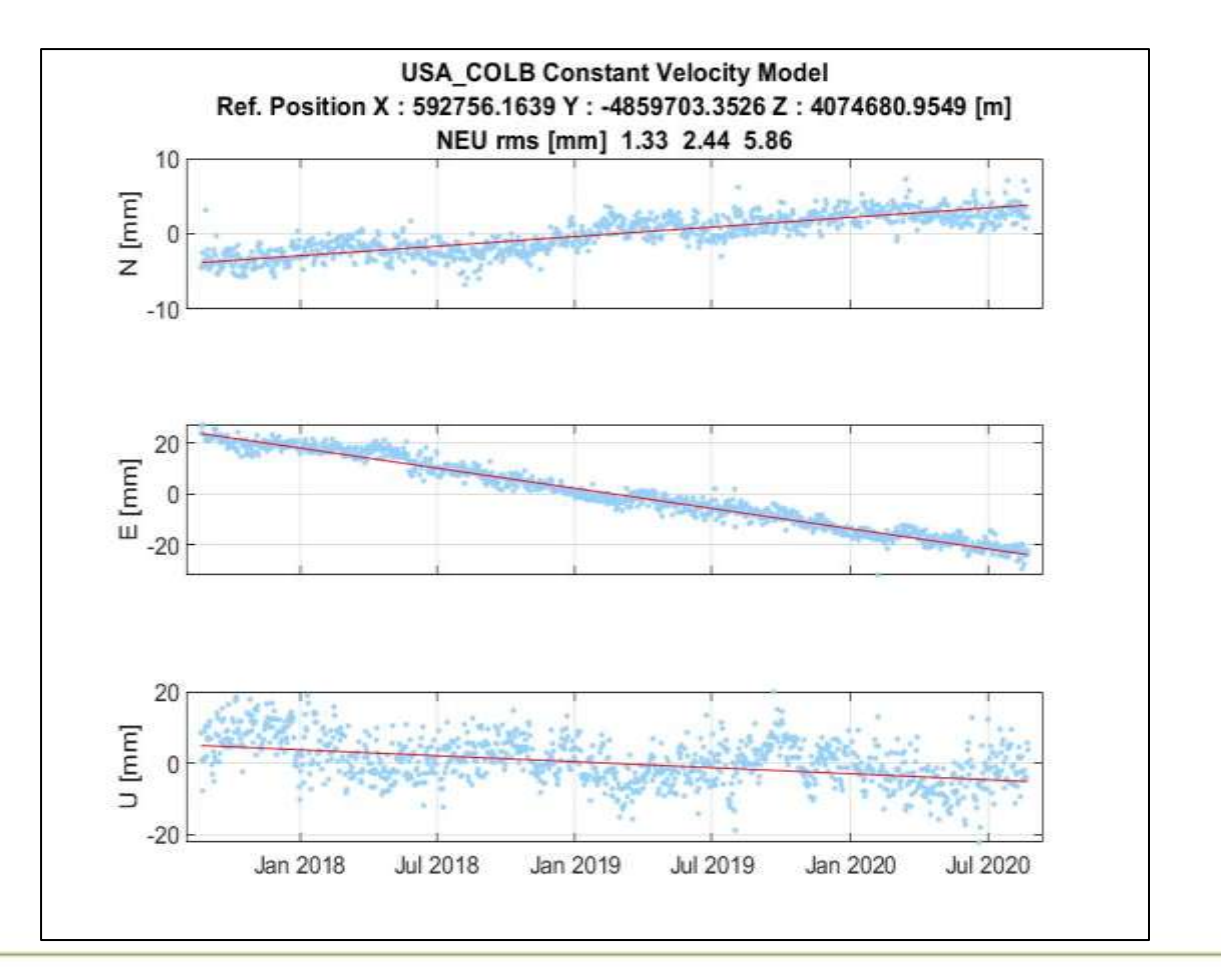

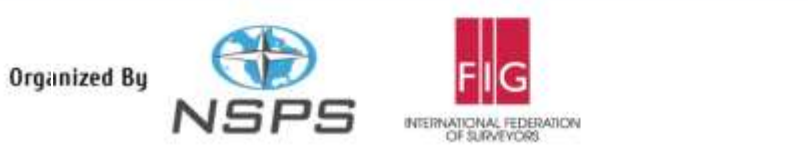

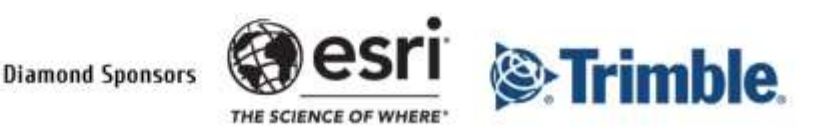

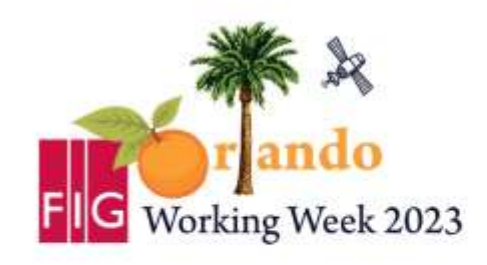

**Protecting Our World, Conquering New Frontiers** 

- **Constant Velocity Model (CVM) with Jumps**
- $x(t) = x_R + v(t t_R)$
- +  $\sum_{j=1}^{nj} b_j H(t-t_j)$

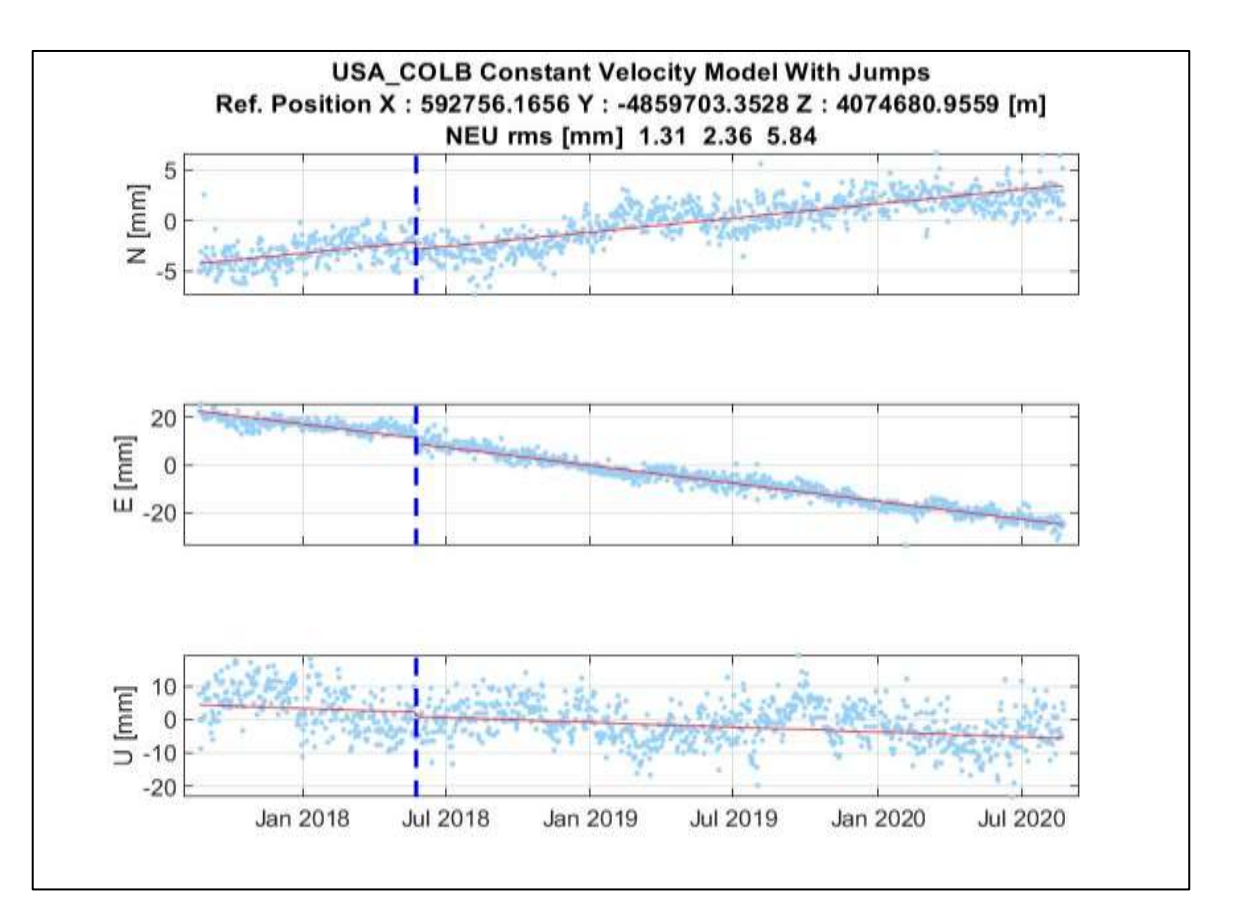

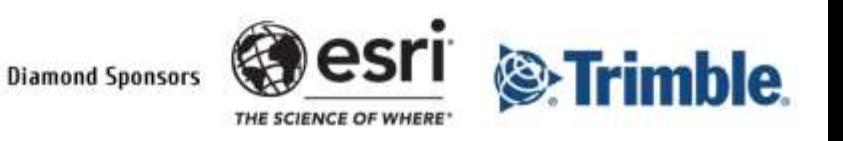

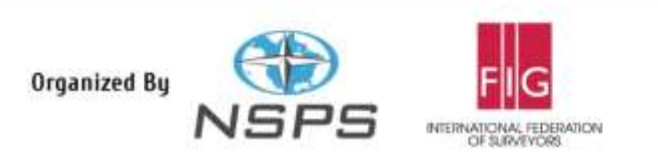

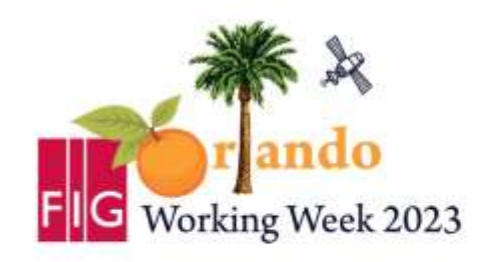

**Protecting Our World, Conquering New Frontiers** 

- **Standard Linear Trajectory Model (SLTM)**
- $x(t) = \sum_{i=1}^{np+1} p_i (t t_R)^{i-1}$
- $+\sum_{j=1}^{nj} b_j H(t-t_j)$

•  $+\sum_{k=1}^{nf}$  $[s_k sin(\omega_k t)]$  $+c_k cos(\omega_k t)]$ 

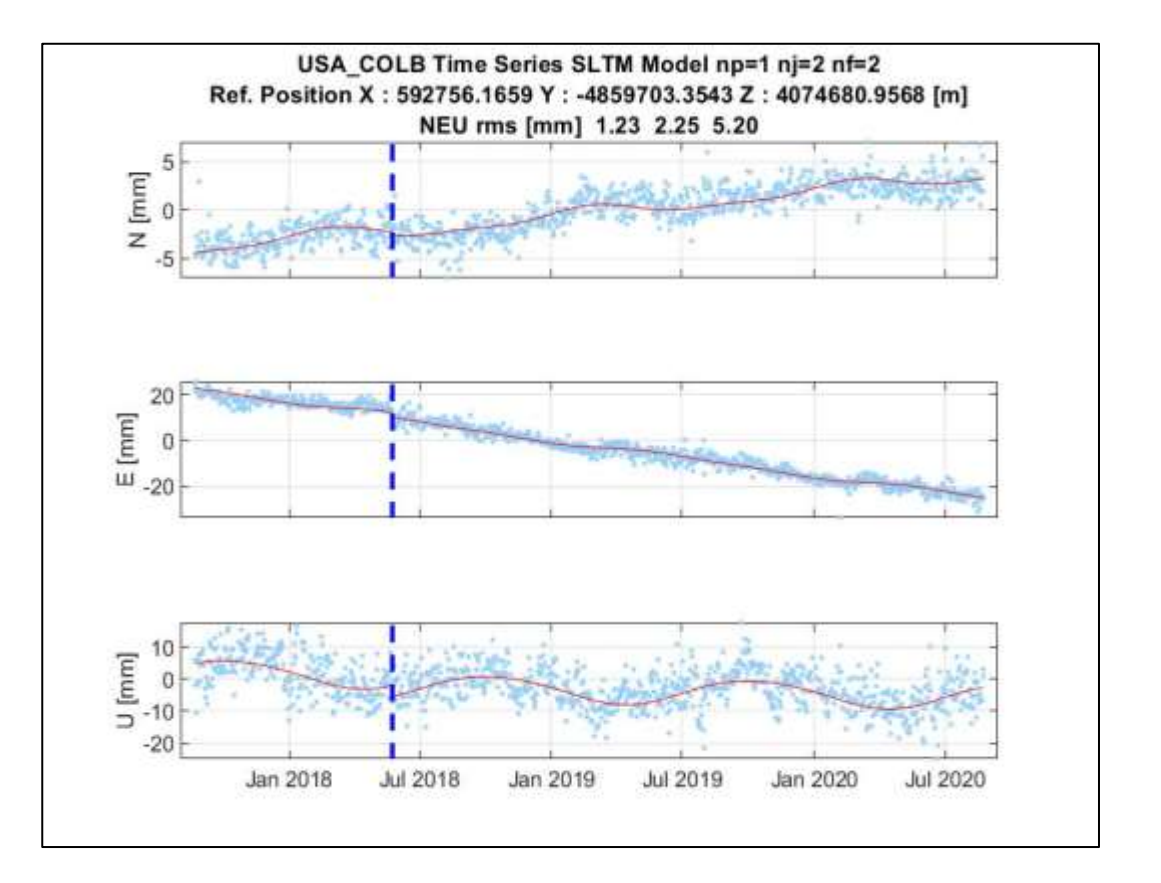

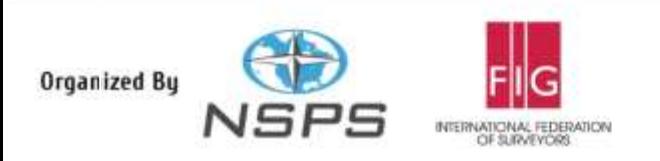

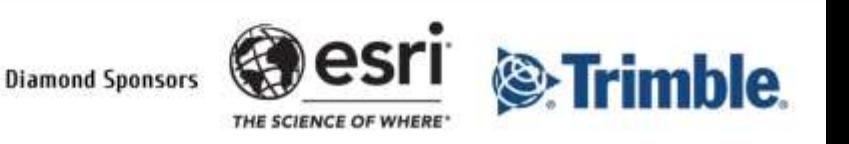

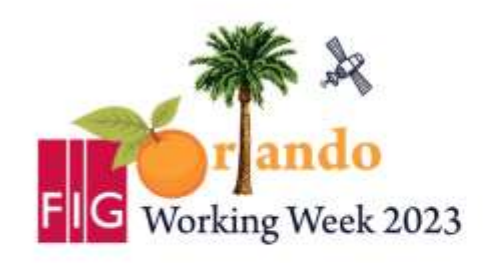

**Protecting Our World, Conquering New Frontiers** 

- **Extended Linear Trajectory Model (ELTM)**
- $x(t) = \sum_{i=1}^{np+1} p_i (t t_R)^{i-1} +$
- $\sum_{j=1}^{nj} b_j H(t-t_j) +$
- $\sum_{k=1}^{nf} [s_k sin(\omega_k t) + c_k cos(\omega_k t)] +$
- $\sum_{i=1}^{nT} a_i log(1 + \Delta t_i/T_i)$
- \* We usually use two values for T where T1=1 and

T2=0.0523

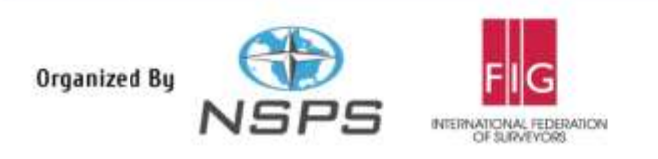

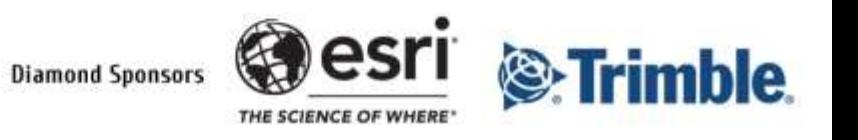

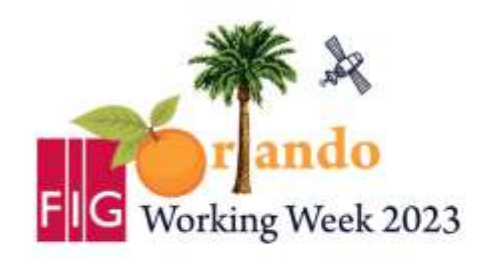

**Protecting Our World, Conquering New Frontiers** 

#### • **GNSS data processing**

- Needed data is 3 years of data.
- Out of the stations available in the OSU archive,16 spread stations are selected
- Obtained all RINEX files from for processing.

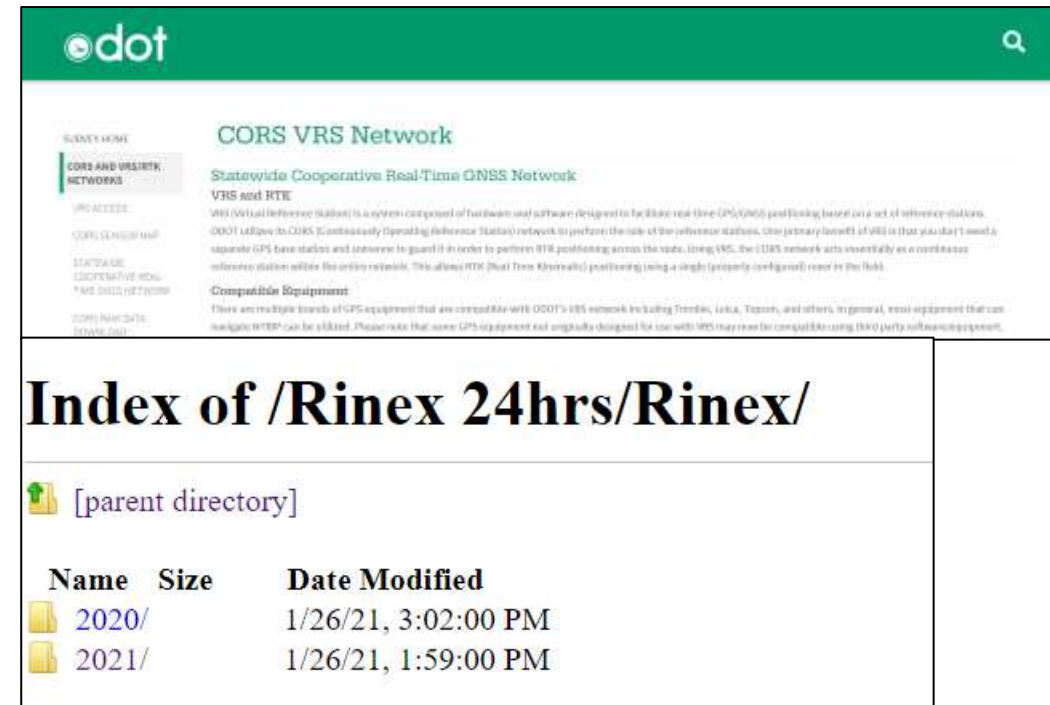

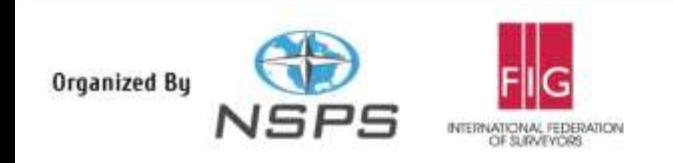

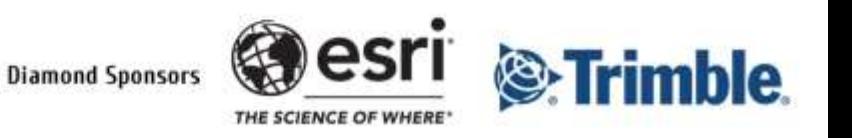

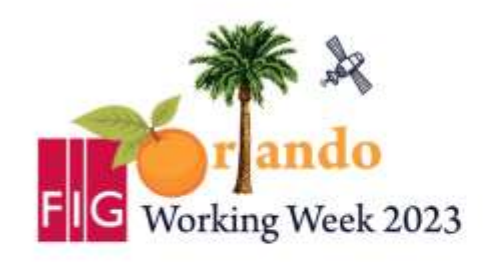

#### • **GNSS data processing**

Downloaded the GPSACE software along with required files such as precise ephemeris, clock correction, and earth rotation parameters files from NASA website

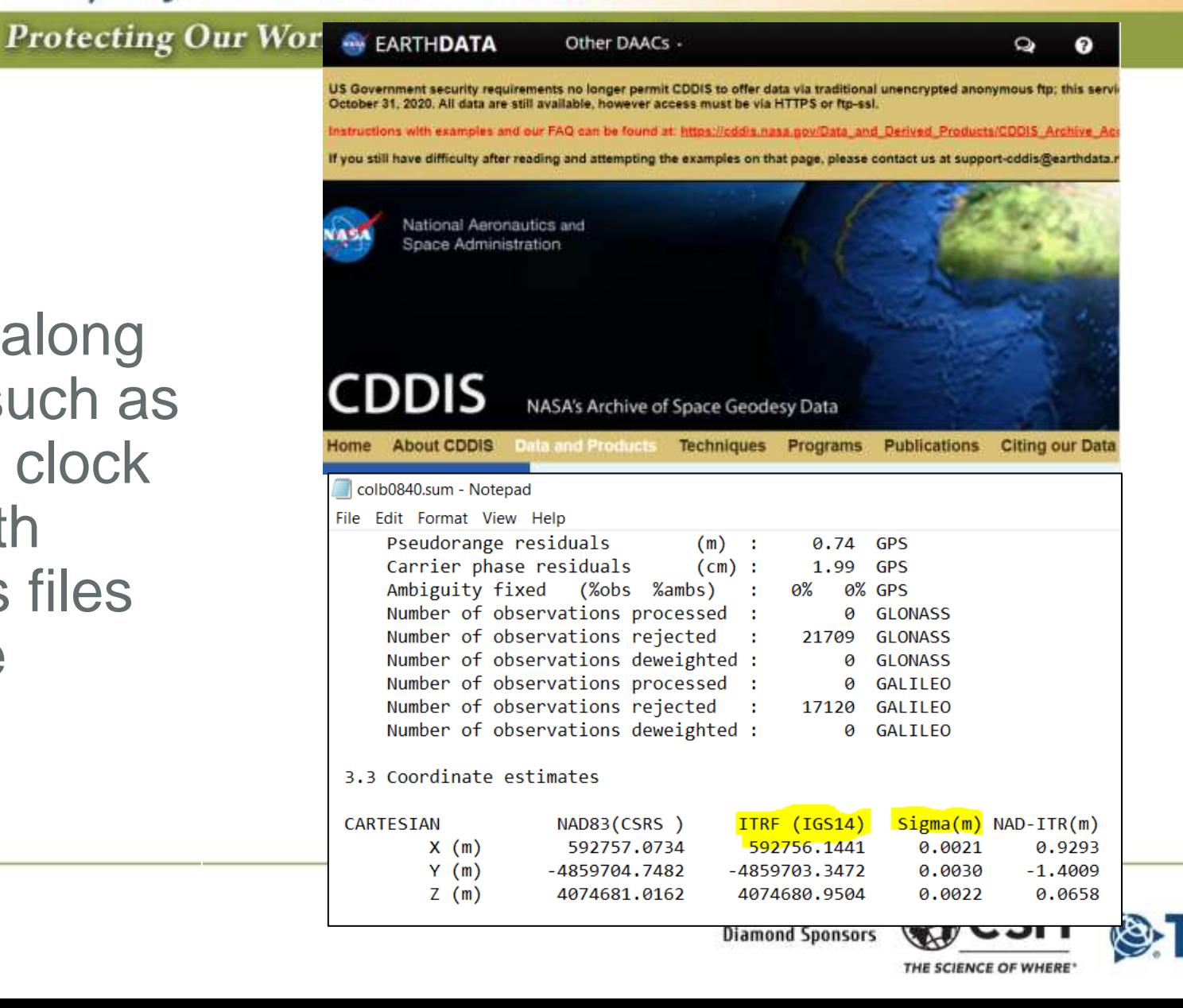

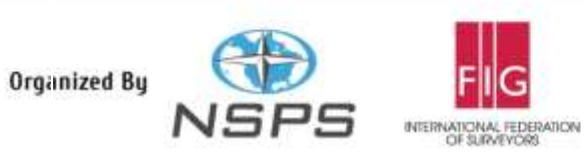

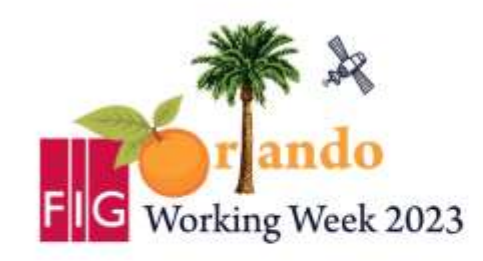

**Protecting Our World, Conquering New Frontiers** 

• **Standard Linear Trajectory Model (SLTM)**

−1

• 
$$
x(t) = \sum_{i=1}^{np+1} p_i (t - t_R)^{i-1}
$$
  
• 
$$
+ \sum_{j=1}^{np} b_j H(t - t_j)
$$

$$
\cdot + \sum_{k=1}^{nf} \frac{[s_k sin(\omega_k t)]}{+ c_k cos(\omega_k t)]}
$$

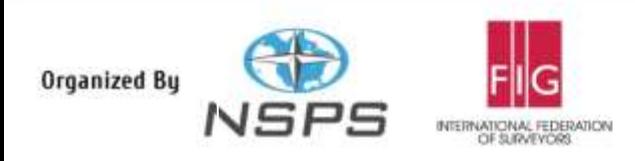

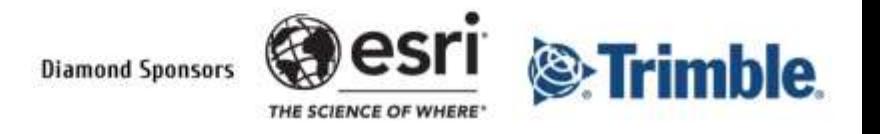

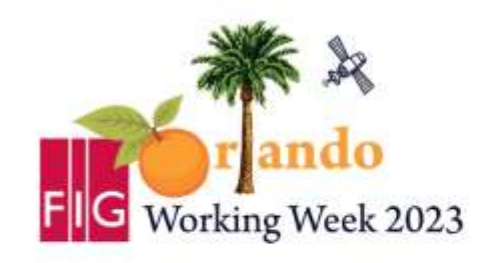

**Protecting Our World, Conquering New Frontiers** 

- **Weighted Least Squares Adjustment**
- $\hat{x} = B^{-1} (A^T C_b^{-1} b)$
- $B = A^T C_b^{-1} A$
- $C_{x} = B^{-1}$
- A is the design or coefficient matrix
- $\hat{x}$  vector of unknown parameters

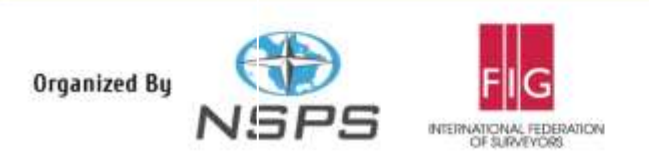

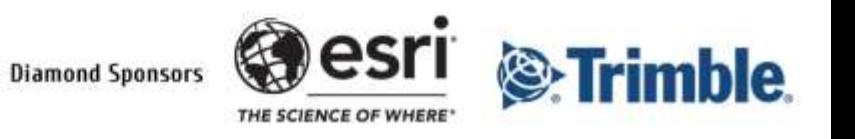

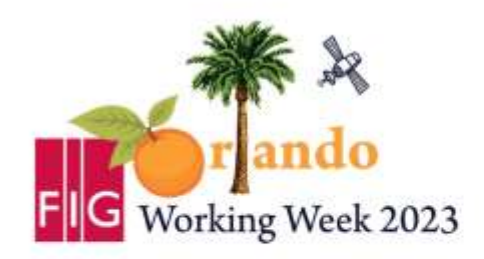

**Protecting Our World, Conquering New Frontiers** 

### • **MATLAB Code Structure**

- Import coordinate time series with sigmas
- Import metadata such as jumps times.
- Generate the design matrix A
- Perform 1<sup>st</sup> lest squares to generate reference position
- Convert coordinates from xyz to enu.
- Perform 2<sup>nd</sup> least squares to estimate parameters of the model.

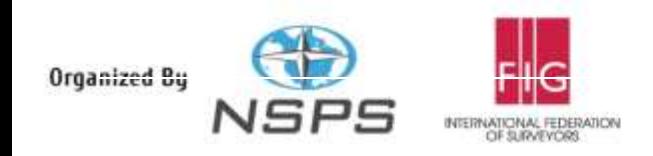

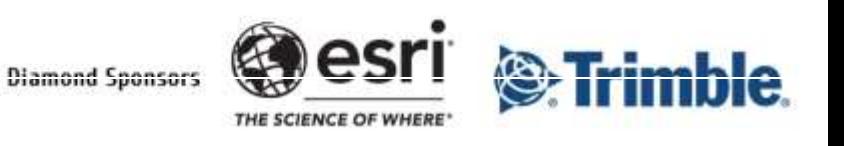

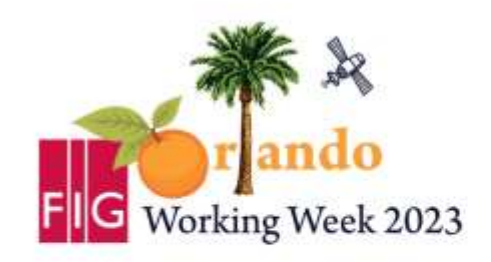

**Protecting Our World, Conquering New Frontiers** 

#### • **MATLAB Code Structure**

- Outlier detection and removal
- Perform 3rd least squares to estimate final parameters of the model.
- Use the design\_sltm to generate uniform time series.

- Plot the data.

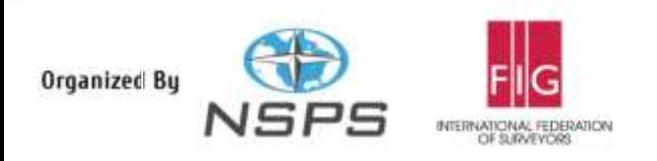

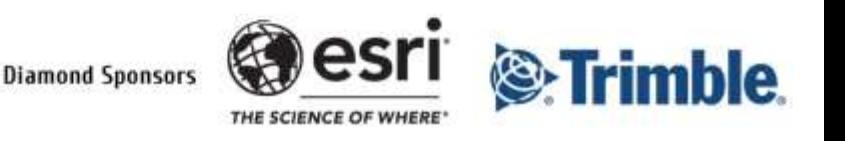

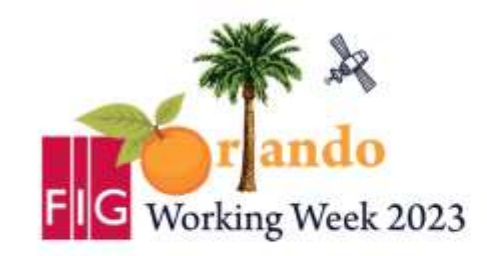

**Protecting Our World, Conquering New Frontiers** 

#### • **Investigation of outcome**

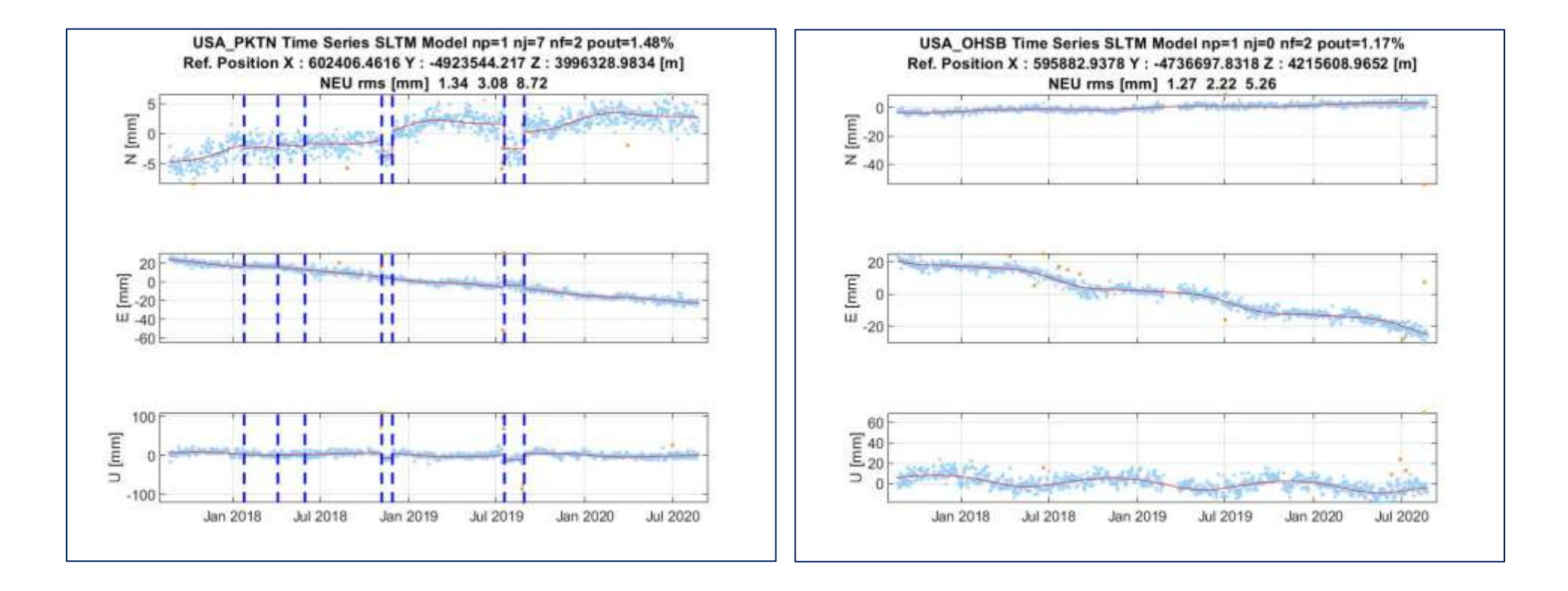

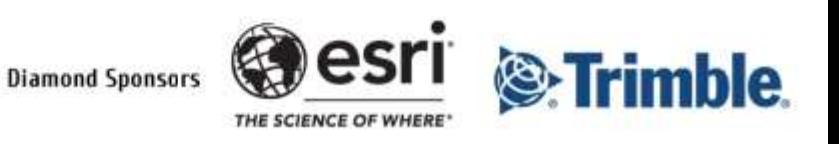

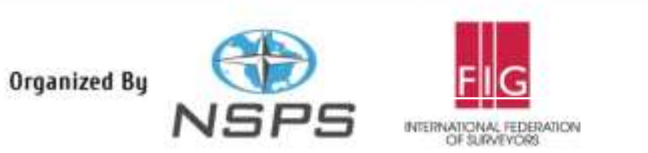

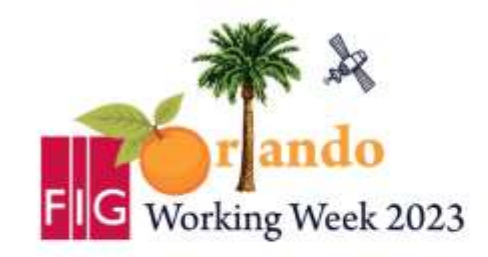

**Protecting Our World, Conquering New Frontiers** 

#### • **Investigation of outcome**

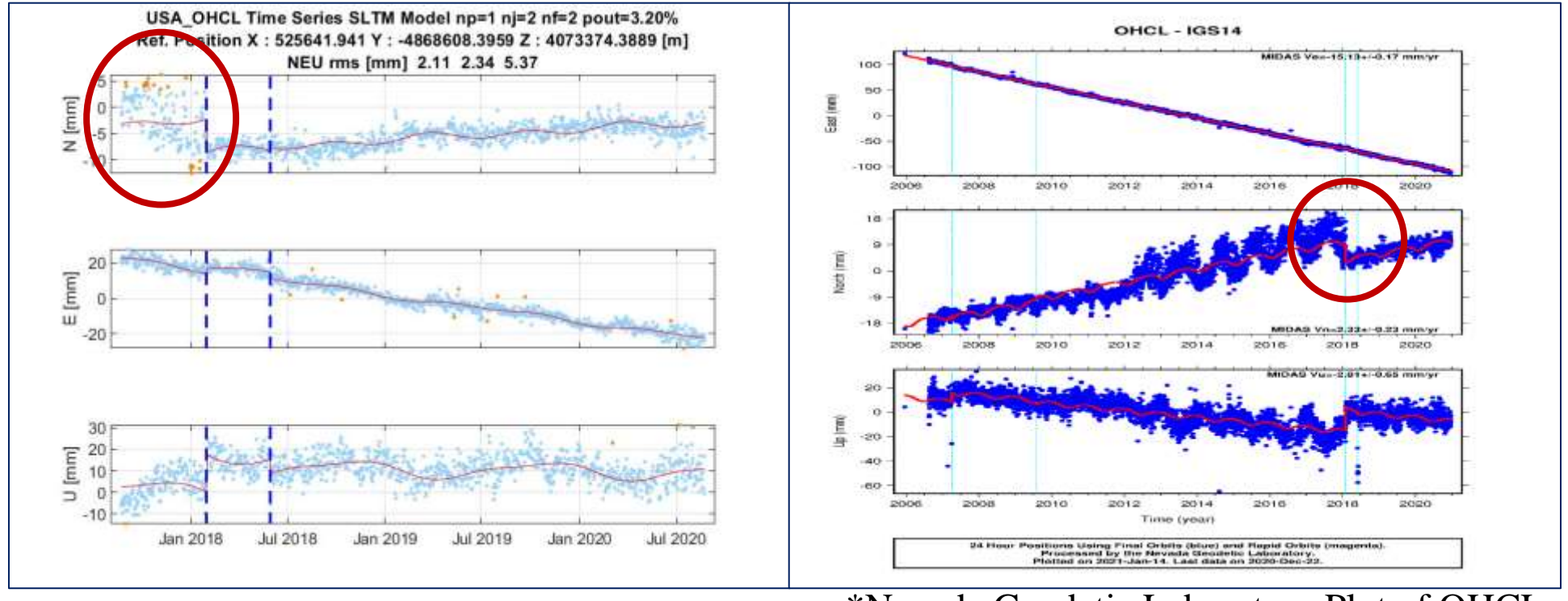

\*Nevada Geodetic Laboratory Plot of OHCL

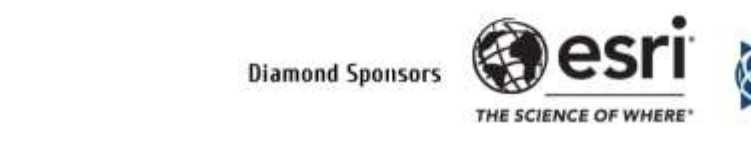

rimble.

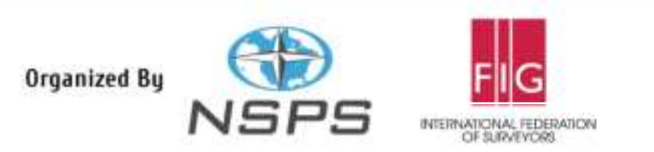

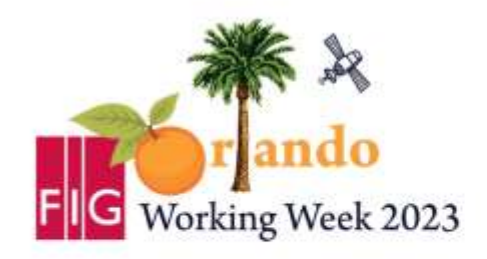

**Protecting Our World, Conquering New Frontiers** 

# **Thank you**

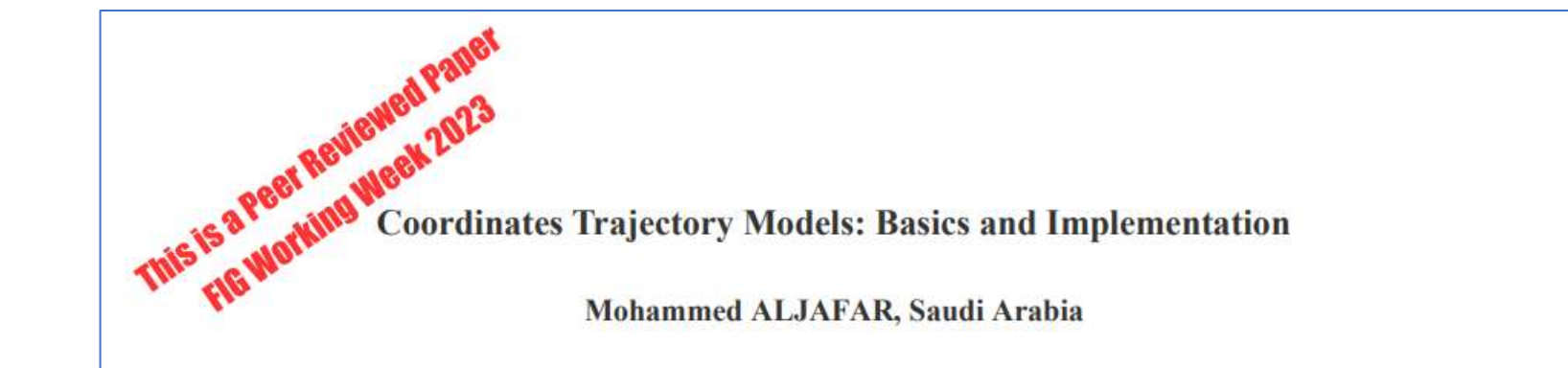

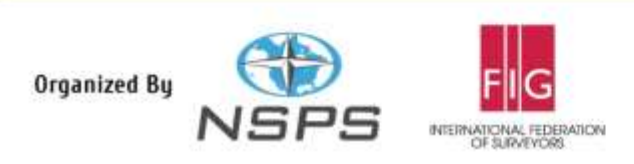

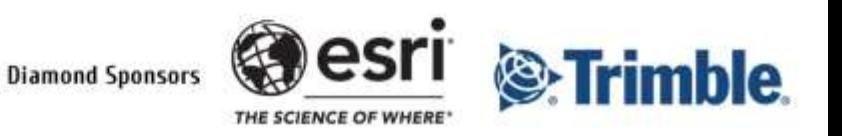